## **Coronavirus early release of super | Security controls and regulatory advice**

from a government department or historical details.

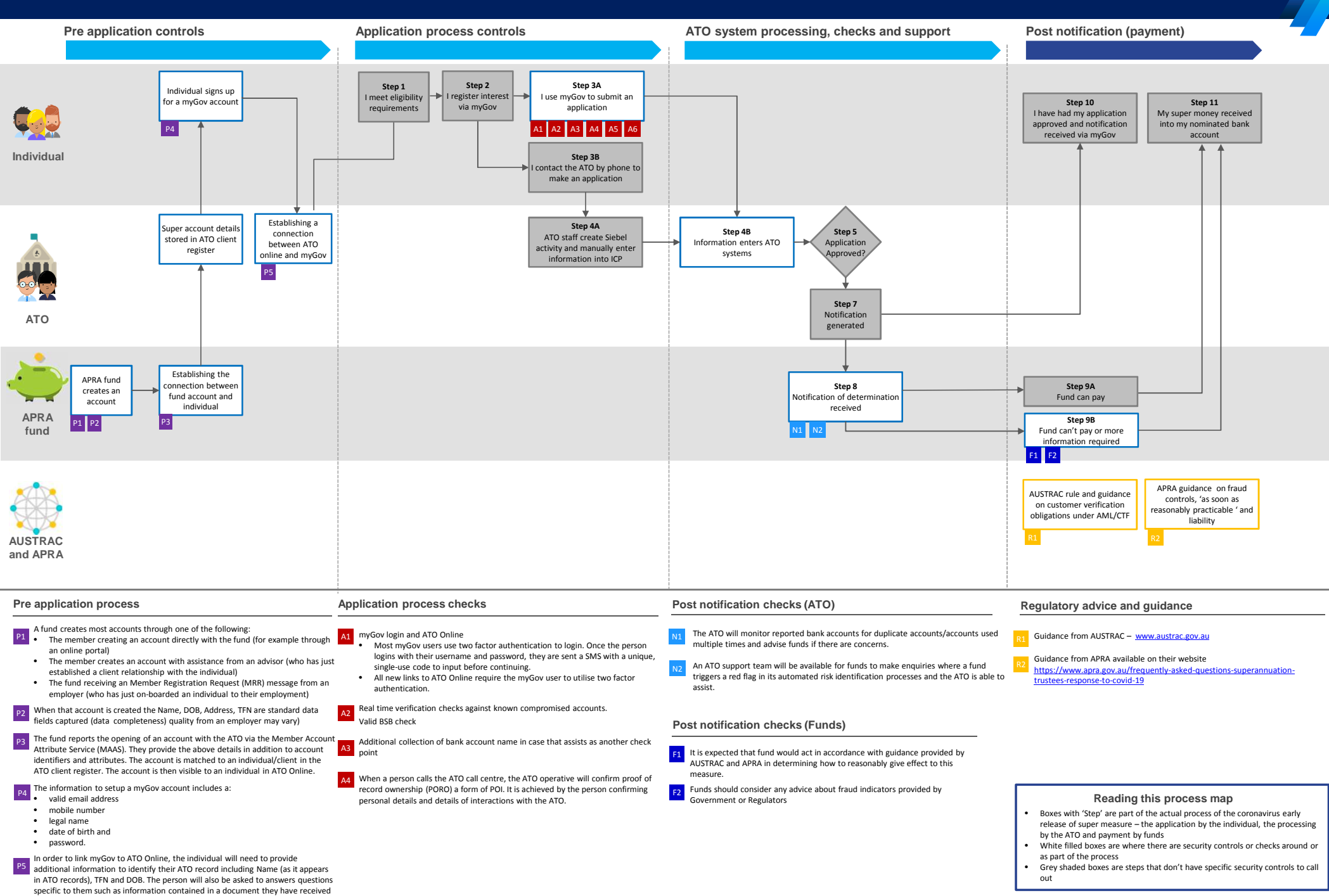

Australian Government **Australian Taxation Offic**